# Kehittää ohjelmointitehtävien ratkaisemisessa tarvittavia metakognitioita!

**eli ...**

Hyvä kaava sanoo enemmän kuin, . . . tuhat riviä koodia! . . . sata riviä tekstiä! . . . kymmenen diagrammia!

## **Abstraktit tietotyypit (ADT):**

Rakenteensa ja operaatioidensa suhteen täsmällisesti kuvattuja ohjelmistokomponentteja, "sortit" ja operaatiot.

• Esimerkiksi

*pino* esim. operaatioilla Create, Top, Pop, Push.

*binääripuu* esim. operaatioilla Create, Insert, IsIn.

*hierarkkinen taulukko* esim. operaatioilla Create, IncrLevel, DecrLevel, Add, IsIn, Retrieve.

- Abstraktius = geneerisyys = alkioiden tyyppiä tai toteutustapaa (kieltä) ei kiinnitetä
- ADT:n *algebrallinen* spesifikaatio:

Operaatioiden muoto (syntaksi) *eksplisiittisesti*, tulkinta (semantiikka) *implisiittisesti* (operaatioiden yhteisvaikutus).

```
type IntStack;
functions
    Create : → IntStack
    Push: IntStack \times Int \longrightarrow IntStackPop : IntStack → IntStack
    Top: IntStack \rightarrow IntIsEmpty : IntStack → Boolean
axioms
    IsEmpty(Create) = True
    IsEmpty(Push(s, i)) = FalsePop(Create) = Create
    Pop(Push(s, i)) = sTop(Create) = 0Top(Push(s, i)) = iend IntStack;
```
# **Abstraktit tietotyypit (ADT):** • Modulaarista rakennetta voidaan tukea esim. seuraavasti: **type** Stack[Item]; **imports** True, False **from** Boolean, = **from** Item; **exports** Create, Push, Pop, Top, IsEmpty; • ADT:n rakenne: *signature* (allekirjoitus) ja *equation* (identiteetit) 1 **type** *Nat*; 2 **functions**  $3 \longrightarrow Nat$ 4  $Succ: Nat \rightarrow Nat$ 5  $Add : Nat \times Nat \longrightarrow Nat$ 6 **axioms** 7  $Add(i, Null) = i$ <br>8  $Add(i, Succ(i)) = i$  $Add(i, Succ(j)) = Succ(Add(i, j))$ 9 **end** *Nat*;

```
• suljettuja (closed) lausekkeita:
```

```
Null
Succ(Succ(Add(Succ(Null), Succ(Null))))
Add(Succ(Null), Succ(Succ(Null)))
```
• *avoimia* lausekkeita:

```
i
Add(Succ(i), j)
```
### **Algebrallinen ADT:**

• *Nat*−sortti:

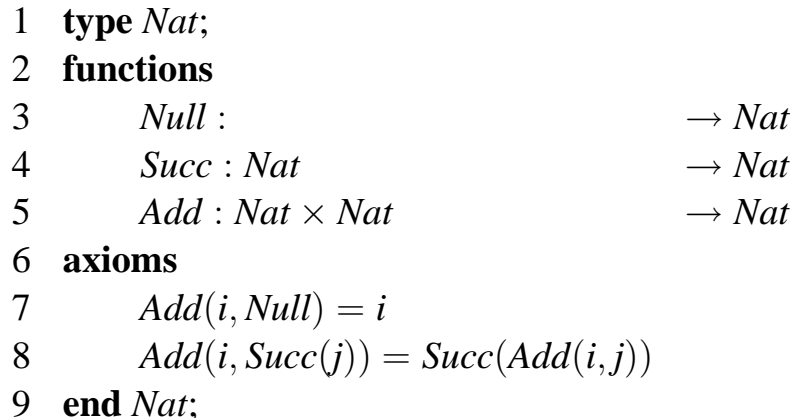

• Päättelyketju aksioomien avulla:

$$
Add(Succ(Null), Succ(Succ(Null)))
$$
  

$$
\Downarrow
$$
  
...  

$$
\Downarrow
$$
  

$$
Succ(Succ(Succ(Null)))
$$

- Tulkinnan (semantiikan) liittäminen ADT:hen:
	- **1. alkuperäinen semantiikka:**  $Nat = N = \{0, 1, 2, \ldots\}$  ja

$$
Null_{\mathbb{N}}=0, \quad Succ_{\mathbb{N}}(n)=n+1, \quad Add_{\mathbb{N}}(n,m)=n+m.
$$

Tällöin

$$
n+0=0
$$
, ja  $n + (m+1) = (n+m) + 1$ ,

 $\Rightarrow$  "luonnollinen" algebra!

**2. lopullinen semantiikka:**  $T = \{0\}$  ja

$$
Null_T = 0, \quad Succ_T(0) = 0, \quad Add_T(0, 0) = 0,
$$

⇒ triviaali algebra!

#### **Algebrallisen ADT:n funktioluokat:**

• *IntStack*−sortin allekirjoitus:

**type** *IntStack*; **functions**

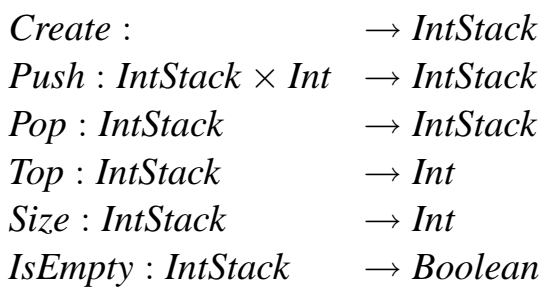

- Funktioiden jako luokkiin:
	- **1. Konstruktorit** (constructors): *arvojoukkona* määriteltävänä oleva tyyppi.
		- *1.1 Peruskonstruktorien* avulla *muodostetaan* kaikki ADT:n määrittämät tietorakenteet.
		- *1.2 Ylimääräisten konstruktorien* avulla muutetaan rakennetta.
	- **2. Havainnoijat** (observers): arvojoukkona muu kuin määriteltävä tyyppi.
		- *2.2 Ylimääräiset havainnoijat* voidaan ilmaista muiden havainnoijien avulla  $(\neg (\neg P) = P).$
		- *2.1 Perushavainnoijia* ei voida ilmaista muiden havainnoijien avulla.

#### **Kuinka muodostaa algebrallisen ADT:n aksioomat?**

### **type** *IntStack*; **functions**

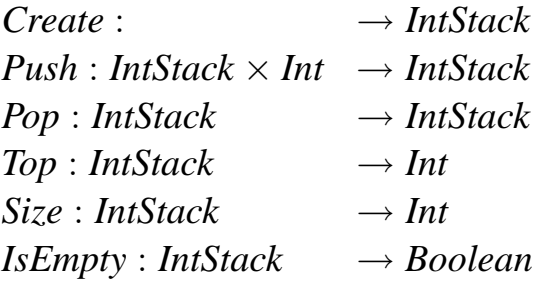

- 1. Määritä peruskonstruktorit
- 2. Määritä ylimääräiset konstruktorit ja liitä niistä jokainen *kaikkiin* peruskonstruktoreihin sopivan aksiooman avulla:

*Pop*(*Create*) = "Mikä pino saadaan poistettaessa tyhjän pinon päällimmäinen al- $\text{kio}$ ?"

 $Pop(Push(s, i))$  = "Mitä tapahtuu, kun pinoon lisätään ja poistetaan alkio?"

3. Jokainen perushavainnoija liitetään aksiomaattisesti peruskonstruktoreihin:

*Top*(*Create*) = "Mikä alkio saadaan nyhjäistyä tyhjän pinon päältä?"  $Top(Push(s, i))$  = "Mikä alkio löytyy pinon päältä, kun sinne on lisätty alkio *i*?"

*Size*(*Create*) = "Minkä kokoinen on tyhjä pino?"

 $Size(Push(s, i))$  = "Mitä tapahtuu pinon koolle, kun sinne lisätään alkio *i*?"

4. Lopuksi jokainen ylimääräinen havainnoija liitetään sopivan aksiooman avulla perushavainnoijiin:

 $I$ *sEmpty*( $s$ ) = "Mikä ehto pinon koon suhteen kuvaa tyhjää pinoa?"